#### **ANALYSE DES DONNEES**

**Formation préparée et présentée par Najah DAOUES inspecteur pédagogique d'informatique de Tataouine et Médenine**

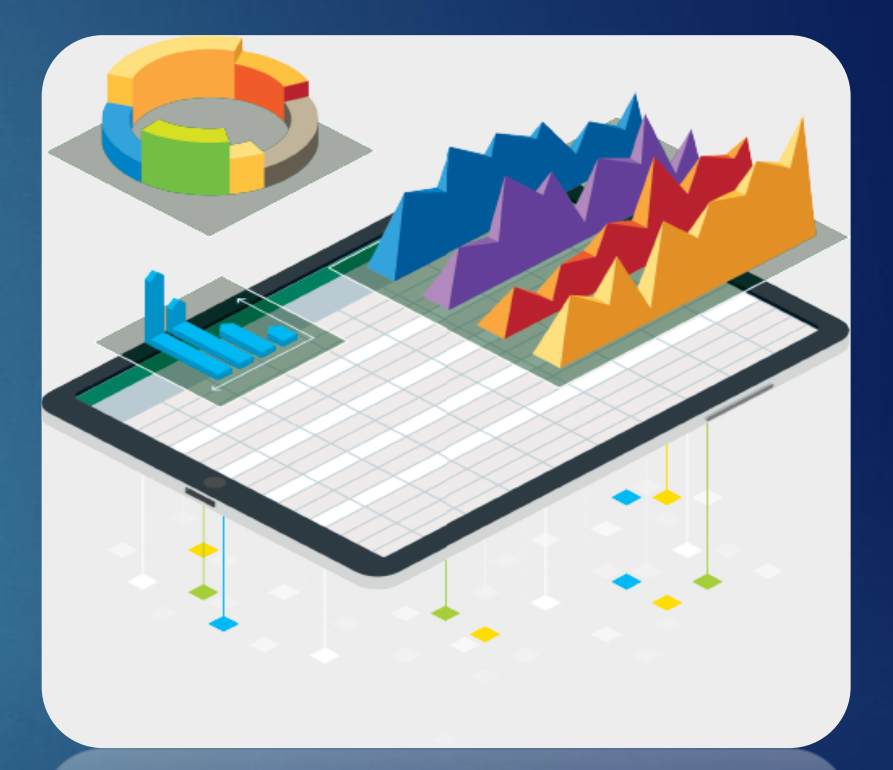

#### **ANALYSE DES DONNEES**

#### **Compétences à développer**

- Acquérir des notions de base pour l'automatisation des traitements des données en vue de les analyser.
- Acquérir des notions de base pour l'analyse de données.
- Développer le raisonnement et la pensée logique pour résoudre des problèmes de gestion de données.
- Utiliser à bon escient les services d'internet pour créer et partager des documents en ligne utiles dans le processus de gestion de données.

#### **Objectifs spécifiques :**

- Assimiler l'intérêt de l'analyse des données.
- Découvrir les étapes d'analyse des données.
- Reconnaître différents outils et méthodes de collecte des données.
- Créer un questionnaire en ligne.
- Utiliser un environnement de programmation pour résoudre des problèmes relatifs à la gestion de données.

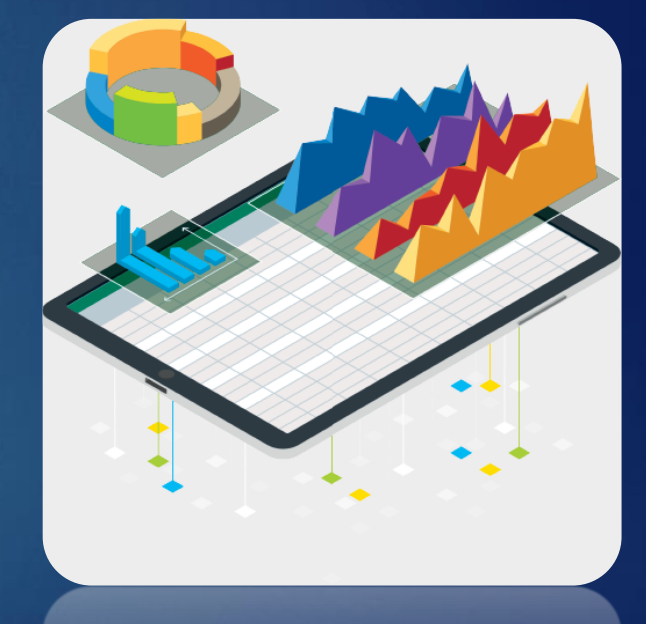

### **C'est quoi l'analyse des données ?**

#### **Activité N° 1 : Découvrir l'analyse des données**

En groupe, présentez une phrase dans laquelle vous exprimez vos idées portant sur l'analyse de données. En plénière, chaque groupe présente ses réponses.

# **L'intérêt de l'analyse des données**

 **Activité N° 2 : Comprendre l'intérêt de l'analyse des données** Parmi les propositions ci-dessous, cochez les propositions qui présentent l'intérêt de l'analyse de données. L'analyse des données permet d'examiner et d'interpréter des données afin de (/ d') :

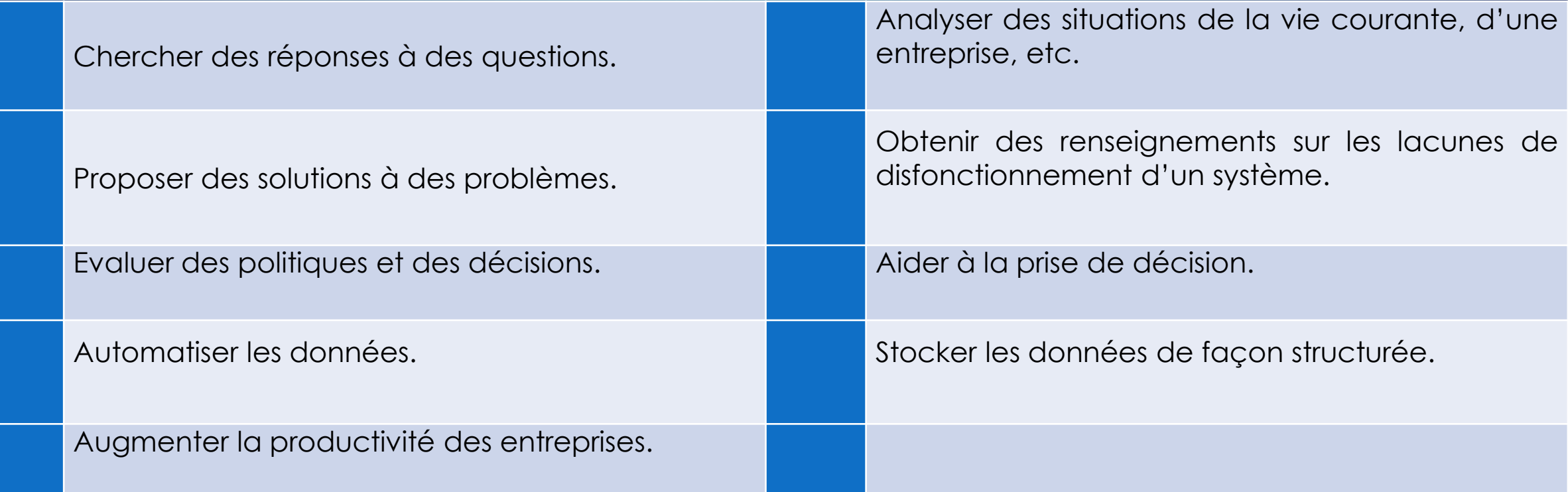

### **Les étapes de l'analyse des données**

#### **Activité N° 3 : Les étapes de l'analyse des données**

En groupe, visionnez la vidéo intitulée « Vidéo1.mp4 » située dans le dossier « Formation analyse des données » du lecteur C, puis dégagez les principales étapes de l'analyse des données.

En plénière, chaque groupe présente ses réponses.

### **Les étapes de l'analyse des données**

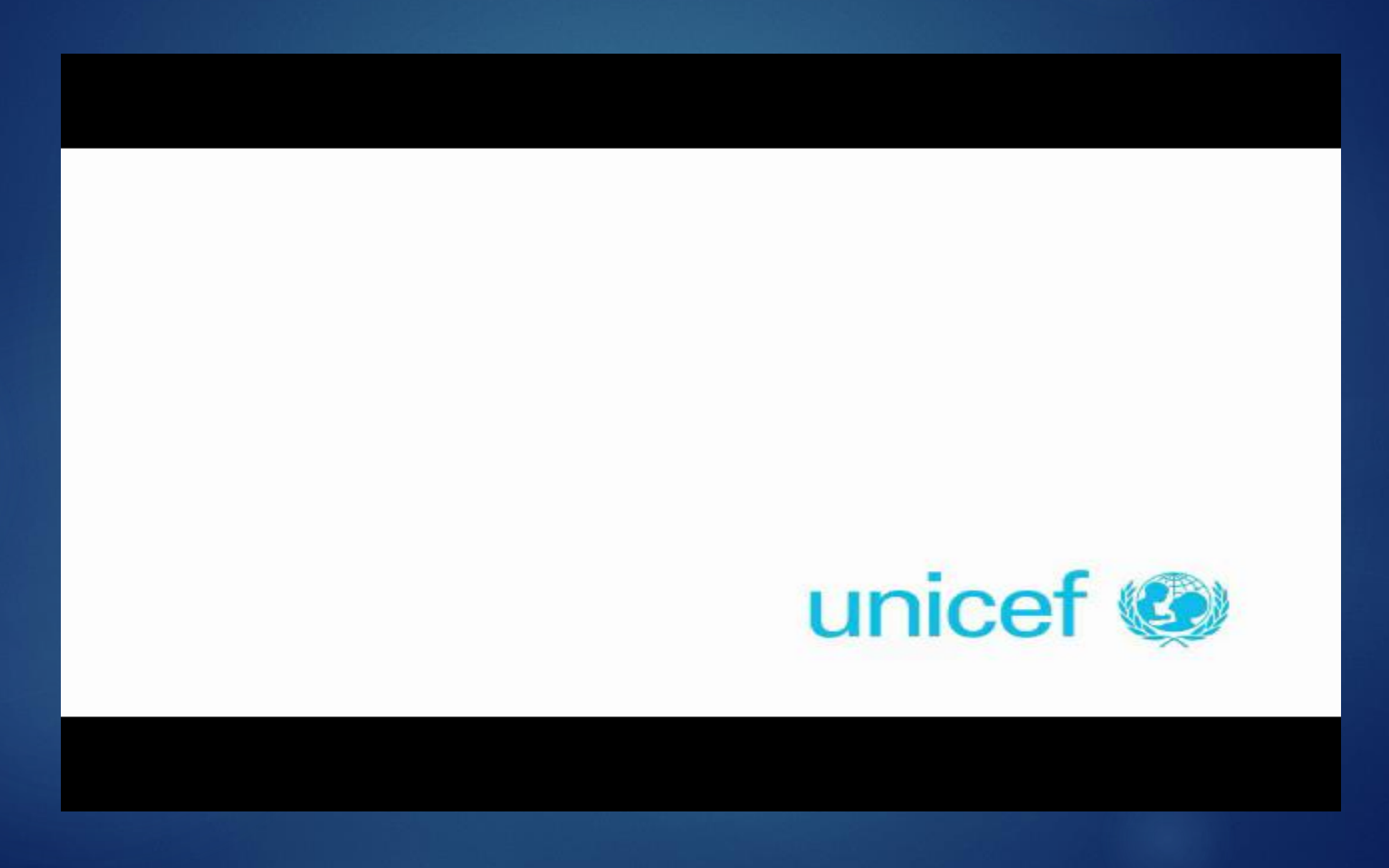

### **Les étapes de l'analyse des données**

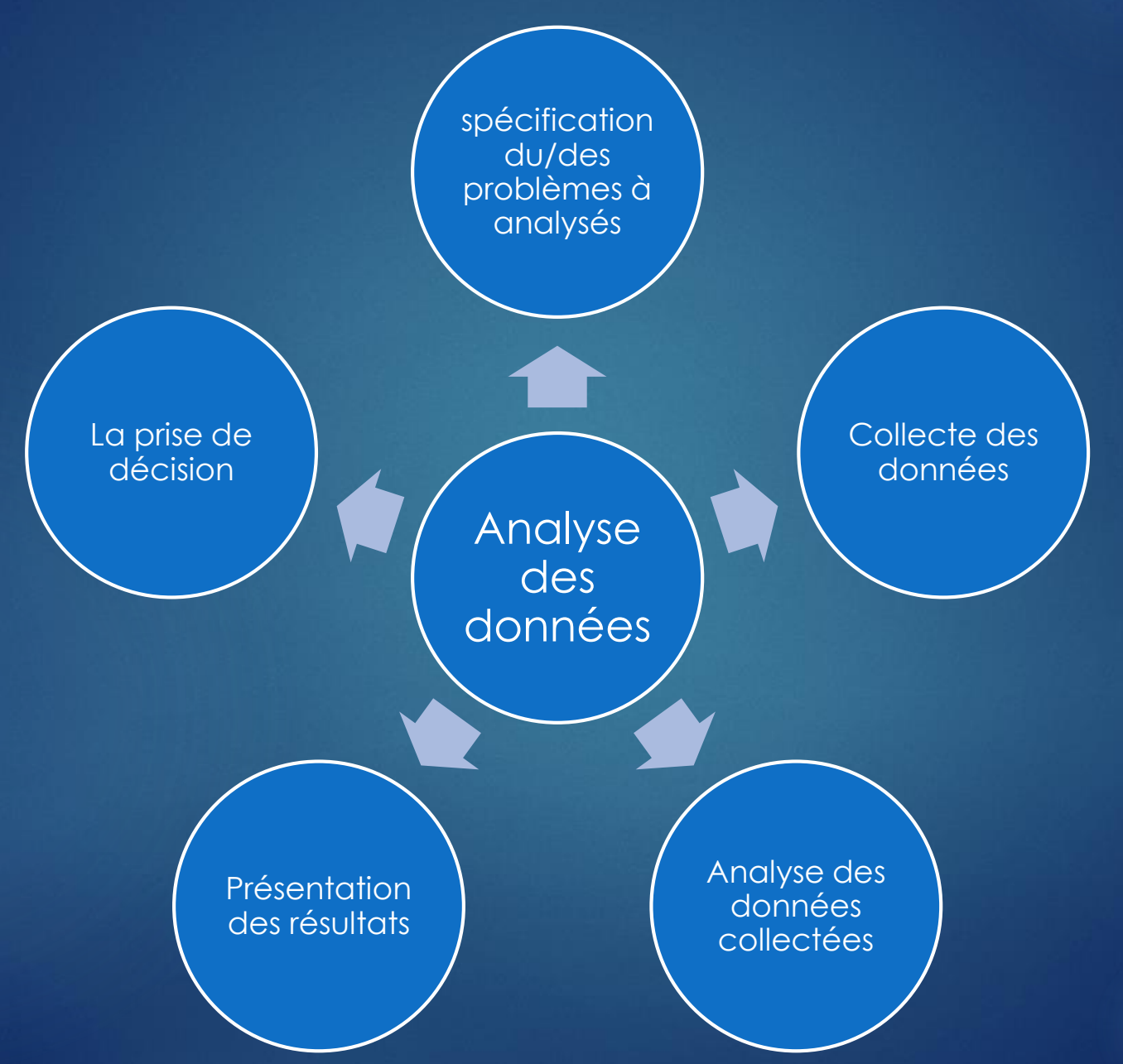

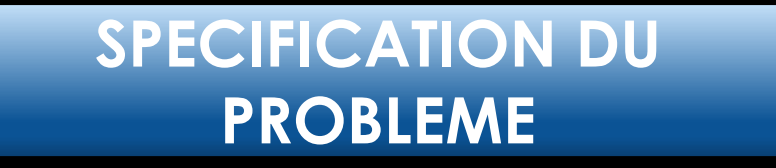

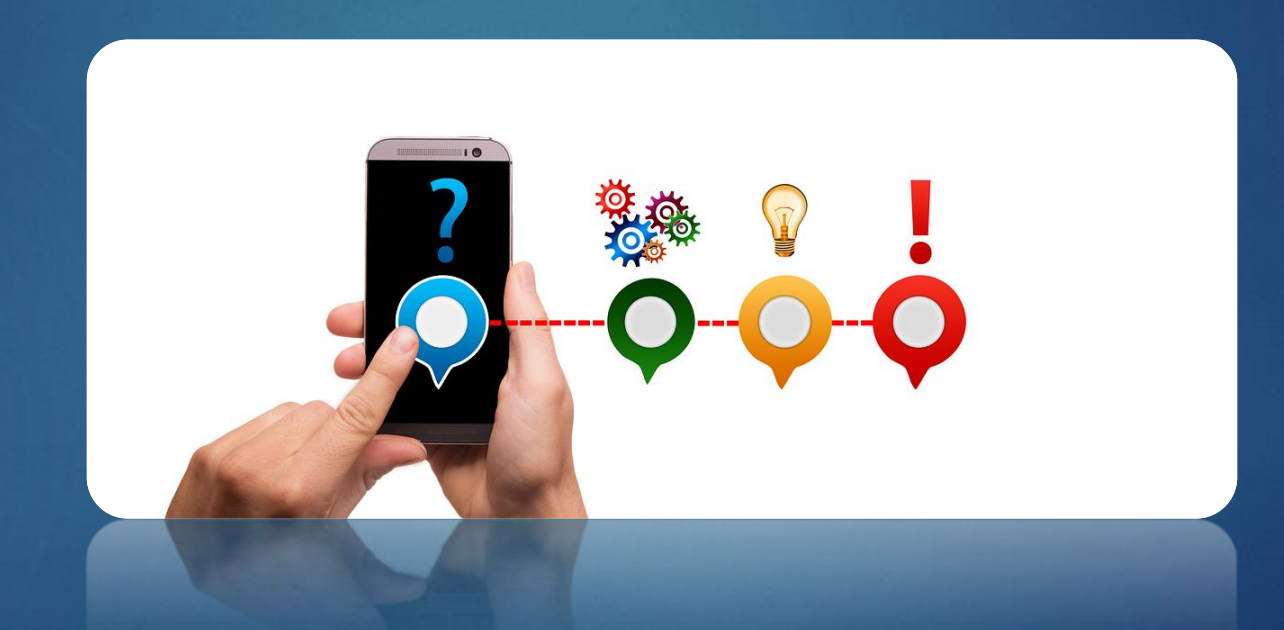

# **Problème à analysé**

#### **Texte :**

Au lycée et pendant la récréation, vous avez remarqué que la majorité des élèves sont attachés à leurs smartphones et leurs téléphones. Vous avez remarqué que ce phénomène s'accentue de jour en jour et certains de vos camarades vous avouent qu'ils sont incapables de se séparer de leurs téléphones. Un bon nombre de vos camarades se lèvent même plusieurs fois la nuit pour consulter leurs comptes Facebook ou pour jouer leur jeu préféré. Ils déclarent aussi qu'ils dépensent la majorité de leur argent de poche sur les frais de connexion, de communication téléphonique et l'achat des accessoires et des nouveaux appareils. Pendant la séance d'informatique, vous avez exposé ce phénomène à votre professeur, il vous a demandé d'analyser ce phénomène dans le milieu scolaire (Ecole primaire, collège et lycée) en utilisant une méthode de collecte des données, un outil d'analyse de données, de présenter les résultats et de proposer des recommandations.

### **COLLECTE DES DONNES**

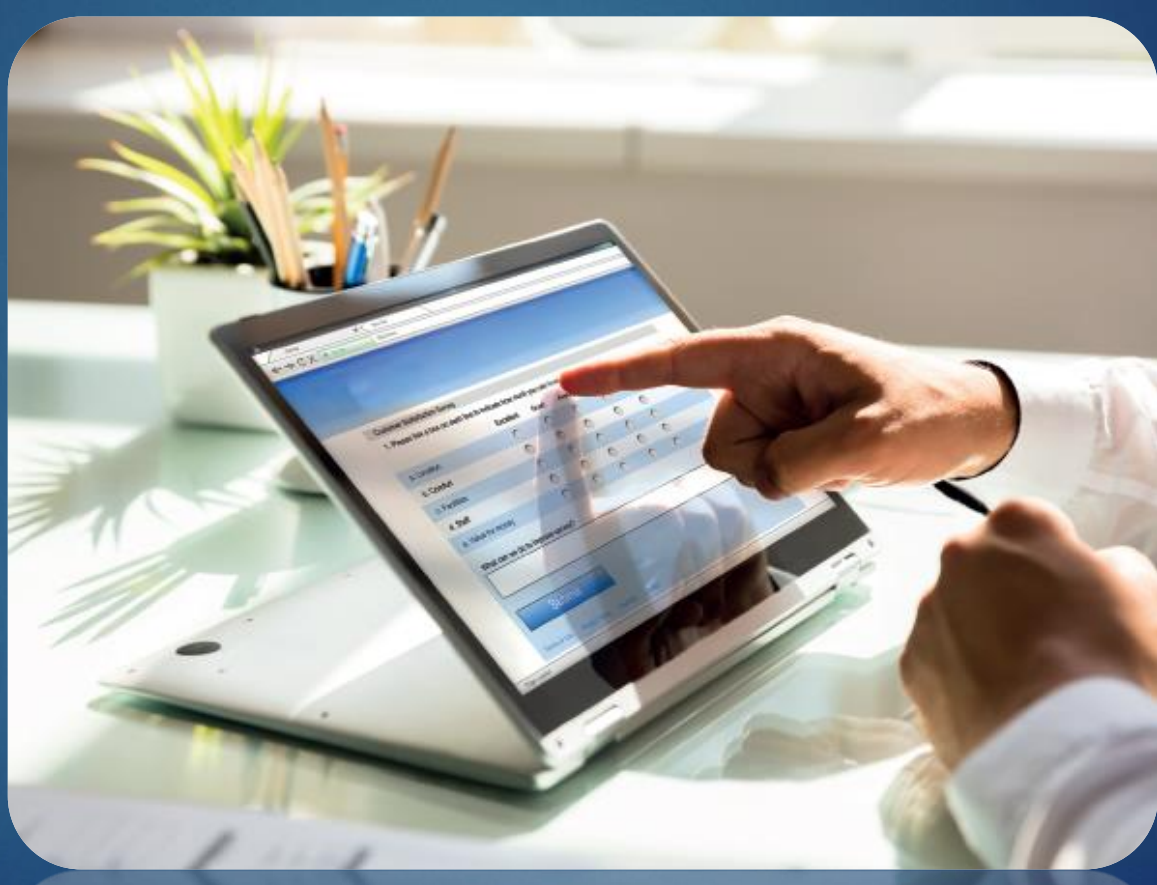

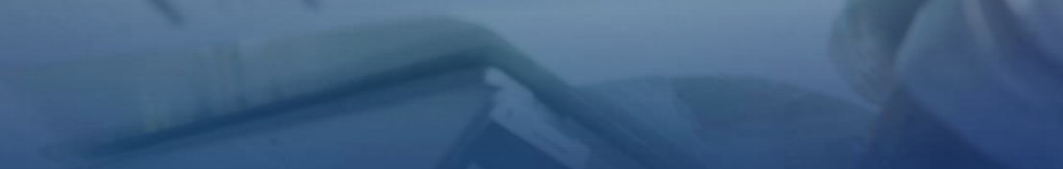

### **Méthodes de collecte des données**

### **Activité N° 4 : Découverte de la méthode quantitative et la méthode qualitative**

Pour comprendre la différence entre la méthode quantitative et la méthode qualitative, consultez l'adresse URL suivante « [https://fr.surveymonkey.com/mp/quantitative-vs-qualitative-research/»](https://fr.surveymonkey.com/mp/quantitative-vs-qualitative-research/) puis classez chacun des mots ci-dessous dans la colonne de la méthode appropriée.

# **Méthodes de collecte des données**

/ Entretien / Questionnaire / Études de cas / Formulaire / Groupes de discussion / Conférences / Vision globale / Étude de comportement / Aide à la prise de décision / Réponses à des questions ouvertes / / Réaliser sur un nombre restreint de personnes / / Analyse du contenu / N'aide pas à la prise de décision / Avis d'experts / / Généraliser les résultats de l'étude sur le reste de la population /

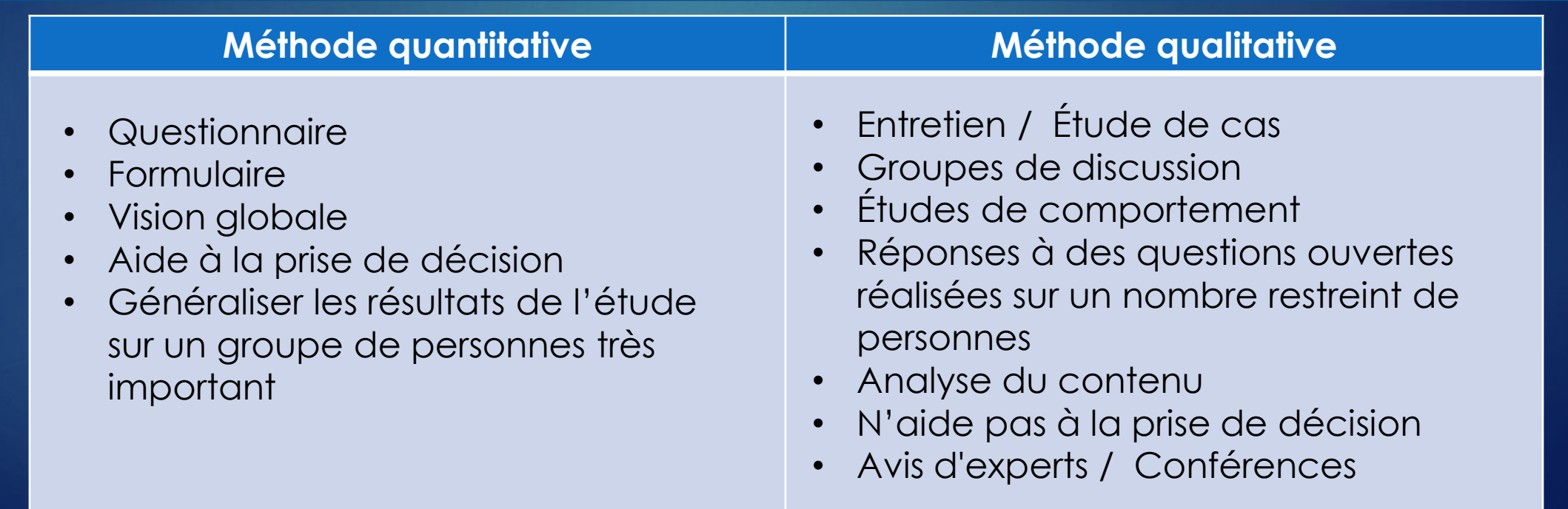

### **Les étapes de collecte des données**

Création du questionnaire sur papier.

Création du formulaire en ligne.

Partage du formulaire.

**Exportation** des données collectées en formats xls ou csv.

### **La nature des questions dans un questionnaire**

### **Activité N° 5 : Découverte de la nature des questions dans un questionnaire**

Sur le Web et en binôme, consultez l'adresse URL suivante : « <https://forms.gle/TtgMcAv8zsgvKw8v5> » puis classez les numéros des questions selon les deux natures suivantes :

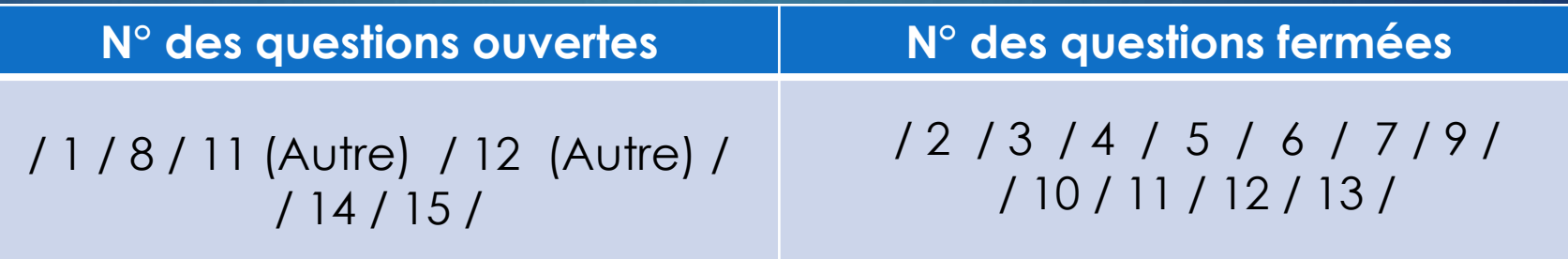

### **La nature des questions dans un questionnaire**

 **Activité N° 8 : La nature des données (Données quantitatives / données qualitatives)** 

En groupe, et en vous basant sur les réponses correctes de l'activité précédente, classez les numéros des questions fermées selon leurs réponses possibles en des données quantitatives (Numérique) ou en des données qualitatives.

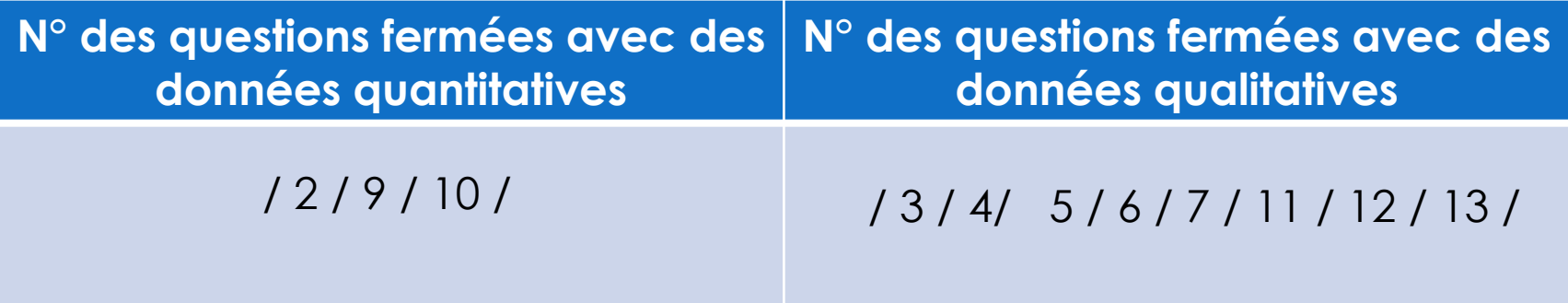

### **Conclusion**

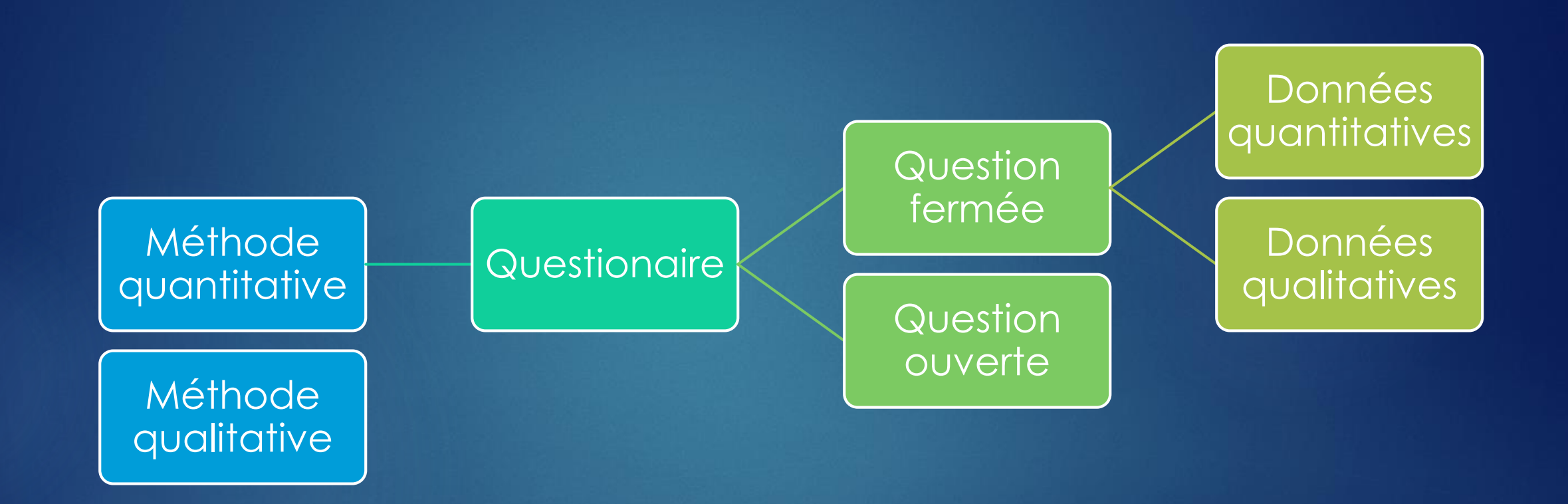

### **Création des questionnaires**

#### **Activité N° 5 : Création d'un questionnaire**

Pour le sujet suivant, créez un questionnaire sur papier pour la collecte des données. Sujet du questionnaire : L'impact de l'utilisation des smartphones sur la vie des élèves (**voir fiche projet**).

### **Création et partage du formulaire en ligne**

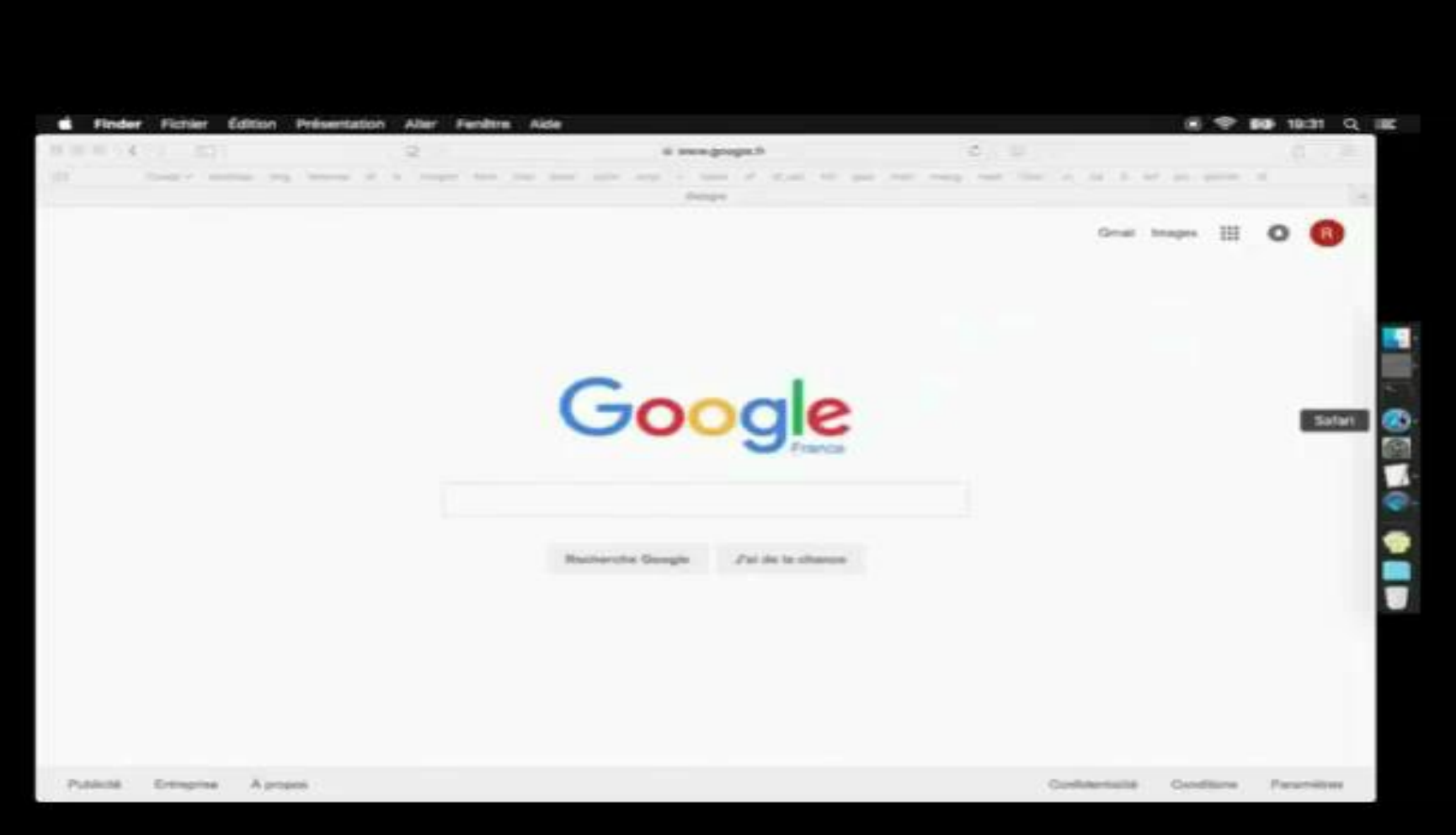

### **Analyse de quelques questionnaires**

#### **L'ANALYSE DES DONNEES COLLECTEES**

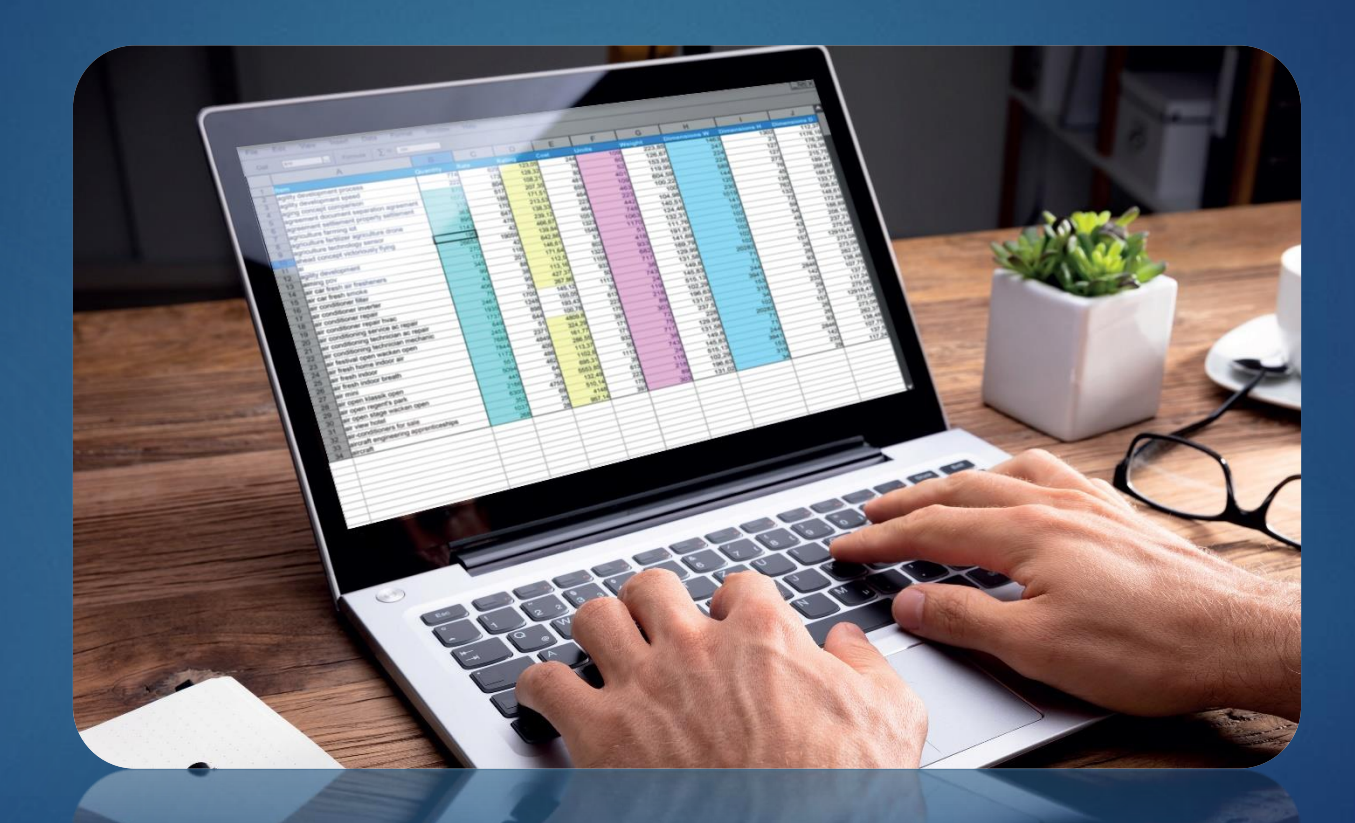

## **La qualité des données**

✓Validité. ✓Fiabilité. ✓Précision. ✓Intégrité. ✓Actualité.

# **Comment analyser les données sous python**

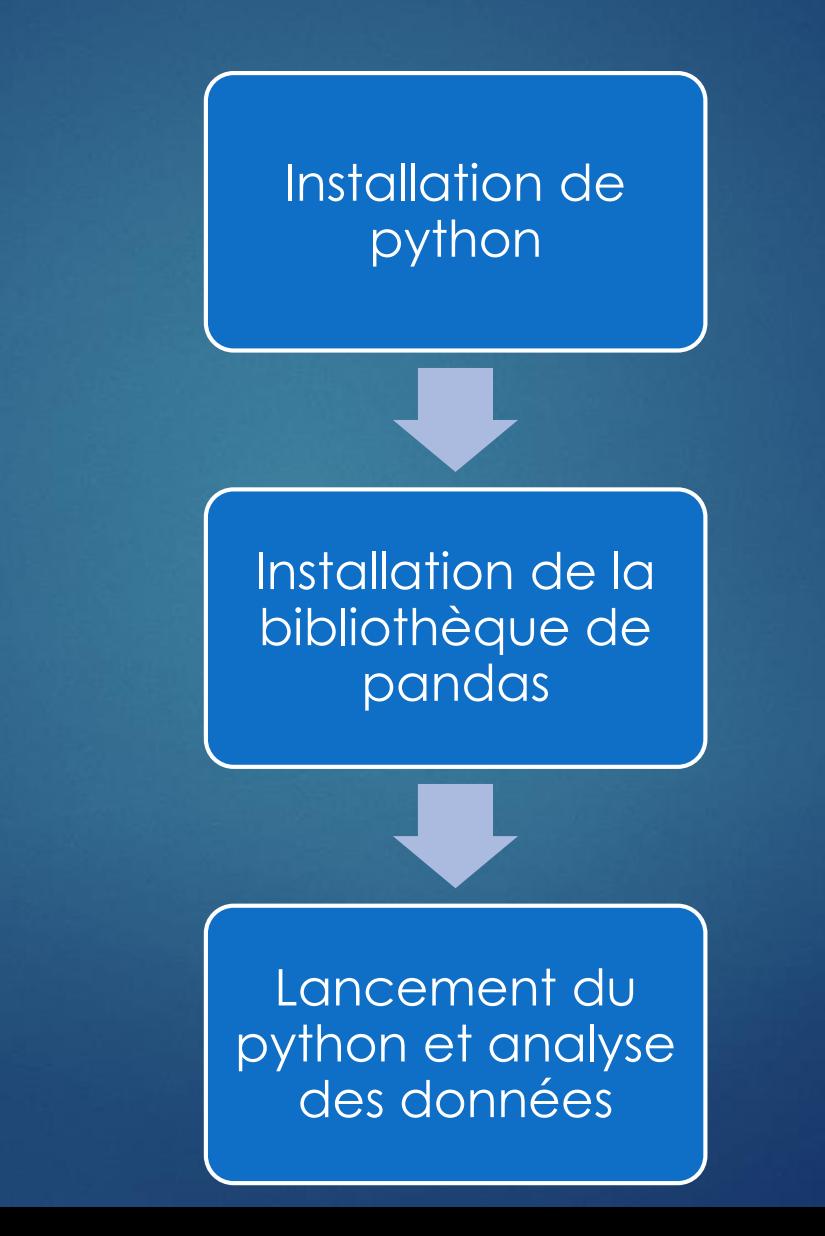

### **Installation de python**

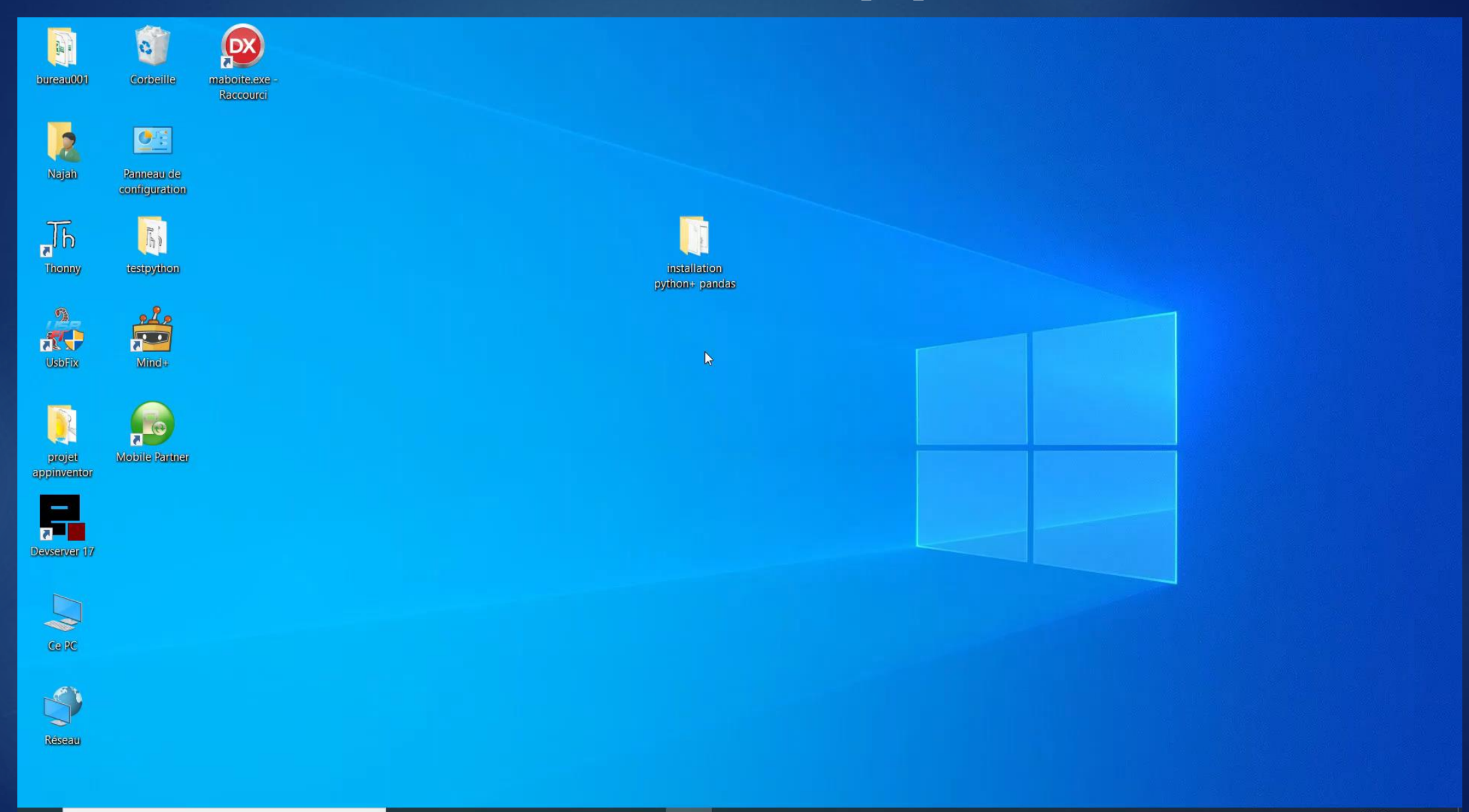

e

 $\circ$ 

目

0 8 8 5

### **Installation de pandas**

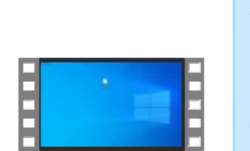

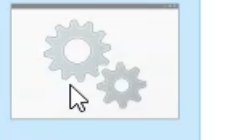

installation python.mp4 installation.bat

numpy-1.17.2-cp 37-cp37m-win32.

pandas-0.25.1-cp python\_dateutil-37-cp37m-win32. 2.8.0-py2.py3-no whl ne-any.whl

python-3.7.4.exe

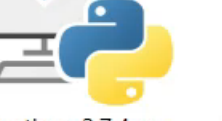

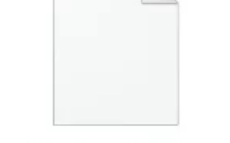

pytz-2019.2-py2. py3-none-any.wh

six-1.12.0-py2.py 3-none-any.whl

whl

# **Les étapes d'analyse des données avec**

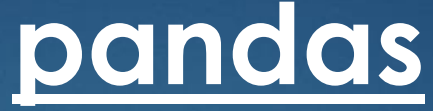

Importation de la bibliothèque " pandas"

➢**import pandas as pd**

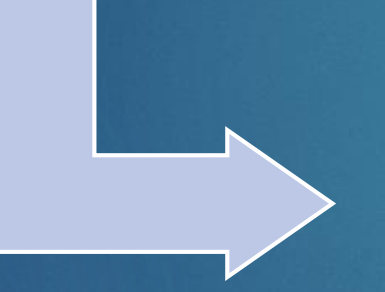

Lecture des données à partir d'un fichier texte ou CSV : création d'un dataframe.

➢ **df = pd.read\_csv('données.csv', sep = ';' , encoding='ANSI')**

Utilisation des méthodes prédéfines de python et pandas

 **Question: calculer le nombre total d'utilisation des appareils électroniques par utilisateur**

### **Question:**

**calculer le nombre total d'utilisation des appareils électroniques par utilisateur**

### **Démarche à suivre :**

- Importation de la bibliothèque " pandas" (Voir tutoriel).
- ➢ **import pandas as pd**
- Lecture des données à partir d'un fichier texte ou CSV : création d'un dataframe (*Voir tutoriel*).
- ➢ **df = pd.read\_csv('données.csv', sep = ';' , encoding='ANSI')**
- Affichage de la liste des données (instruction facultative).
- ➢ **print (df)**
- Affichage les noms des colonnes (instruction facultative).
- ➢ **print (df.dtypes)**
- Taper la formule qui permet de calculer la somme des 4 colonnes (Education + Jeux + Réseaux Sociaux+ Communication).

**print (df.Education+df.Jeux+df.Réseaux+df.Communication)**

 **Question : Calculer le nombre total des heures d'utilisation journalière par activité.**

### **Question : Calculer le nombre total des heures d'utilisation journalière par activité.**

- **Démarche à suivre :**
- **import pandas as pd**
- **df = pd.read\_csv('données.csv', sep = ';' , encoding='ANSI')**
- **print ("-----Le nombre total des heures d'utilisation journalière par activité -----\n") print ("Education :" , df.Education.sum ()) print ("Jeux :" , df.Jeux.sum ()) print (" Réseaux Sociaux :" , df.Réseaux.sum ()) print ("Communication :" , df.communication.sum ()**

 **Question : Calculer le nombre total des heures d'utilisation mensuelle par activité.**

#### **Question : Calculer le nombre total des heures d'utilisation mensuelle par activité.**

- **Démarche à suivre :**
- **import pandas as pd**
- **df = pd.read\_csv('données.csv', sep = ';' , encoding='ANSI')**
- **print ("-----Le nombre total des heures d'utilisation mensuelle par activité -----\n")**
- **print ("Education :" , df.Education.sum ()\*30)**
- **print ("Jeux :" , df.Jeux.sum ()\*30)**
- **print (" Réseaux Sociaux :" , df.Réseaux.sum ()\*30)**
- **print ("Communication :" , df.communication.sum ()\*30)**

 **Question : Calculer la moyenne des dépenses mensuelles par les utilisateurs.**

 **Question : Calculer la moyenne des dépenses mensuelles par les utilisateurs.**

**Démarche à suivre :** 

**import pandas as pd**

**df = pd.read\_csv('données.csv', sep = ';' , encoding='ANSI')**

**print ("La moyenne des dépenses %.2f " %df.Frais.mean ())**

**#%.xf c'est à dire afficher un nombre sur x chiffres après le point décimal**

 **Question: Calculer la valeur maximale des dépenses.** 

 **Question: Calculer la valeur maximale des dépenses.** 

**Démarche à suivre :** 

**import pandas as pd**

**df = pd.read\_csv('données.csv', sep = ';' , encoding='ANSI') print ("La valeur maximale des dépenses %.2f " %df.Frais.max ()) #%.xf c'est à dire afficher un nombre sur x chiffres après le point décimal**

 **Question N° : La liste des élèves qui sont dépendants de leurs appareils électroniques.**

 **Question N° : La liste des élèves qui sont dépendants de leurs appareils électroniques.**

**Démarche à suivre :** 

**import pandas as pd**

**df = pd.read\_csv('données.csv', sep = ';' , encoding='ANSI')**

**print ("La liste des élèves qui sont dépendants : ", df[df['Dépendance']=='Oui'])**

 **Question : Extraire le nom et l'âge des élèves qui ont la valeur maximale de dépense.**

### **Question :**

**Extraire le nom et l'âge des élèves qui ont la valeur maximale de dépense.**

**Démarche à suivre :** 

**import pandas as pd**

**df = pd.read\_csv('données.csv', sep = ';' , encoding='ANSI')**

**maxi=df.Frais.max ()**

```
dfres=df[df['Frais']==maxi]
```
**print("Le nom et l'âge des élèves qui ont la valeur maximale de dépense \n ", dfres [['Prénom' , 'Age']])**

 **Question : Afficher le nom des élèves qui ont une utilisation journalière de smartphone >=5 heures.**

#### **Question :**

**Afficher le nom des élèves qui ont une utilisation journalière de smartphone >=5 heures.**

**Démarche à suivre :** 

**import pandas as pd**

**df = pd.read\_csv('données.csv', sep = ';' , encoding='ANSI')**

**df["Total"] = df.Education+df.Jeux+df.Réseaux+df.communication dres=df[df["Total"]>=5] print(dres["Prénom"])**

 **Question : Afficher le nom des élèves qui ont une utilisation journalière de smartphone >= X heures avec X est un nombre saisi par l'utilisateur.**

#### **Question :**

**Afficher le nom des élèves qui ont une utilisation journalière de smartphone >= X heures avec X est un nombre saisi par l'utilisateur.**

**Démarche à suivre :** 

**import pandas as pd**

**df = pd.read\_csv('données.csv', sep = ';' , encoding='ANSI')**

**df["Total"] = df.Education+df.Jeux+df.Réseaux+df.communication X=eval(input("Saisir le nombre d'heures")) dres=df[df["Total"]>=X] print(dres["Prénom"])**

 **Question : Afficher le nom de l'activité (Education / Jeux / Réseaux sociaux/ Communication) la plus utilisée par les élèves .**

#### **Question :**

**Afficher le nom de l'activité (Education / Jeux / Réseaux sociaux/ Communication) la plus utilisée par les élèves .**

### **Démarche à suivre :**

**import pandas as pd**

```
df = pd.read_csv('données.csv', sep = ';'
, encoding='ANSI')
```

```
somedu = df.Education.sum ()
```

```
somjeu = df.Jeux.sum ()
```

```
somres = df.Réseaux.sum ()
```

```
somcom = df.communication.sum ()
```
**if ((somedu>somjeu) & (somedu>somres) & (somedu >somcom )): print ("Education") else : if ((somjeu>somedu) & (somjeu>somres) & (somjeu>somcom )): print ("Jeux") else : if ((somres>somjeu) & (somres>somedu) & (somres>somcom )): print ("Réseaux Sociaux") else: if ((somcom>somres) & (somcom>somjeu) (somcom>somedu )):**

**print ("Communication")** 

#### **Question :**

**Pour chaque élève afficher d'une décision sur son indépendante des smartphones. L' indépendante et calculer de la façon suivantes:**

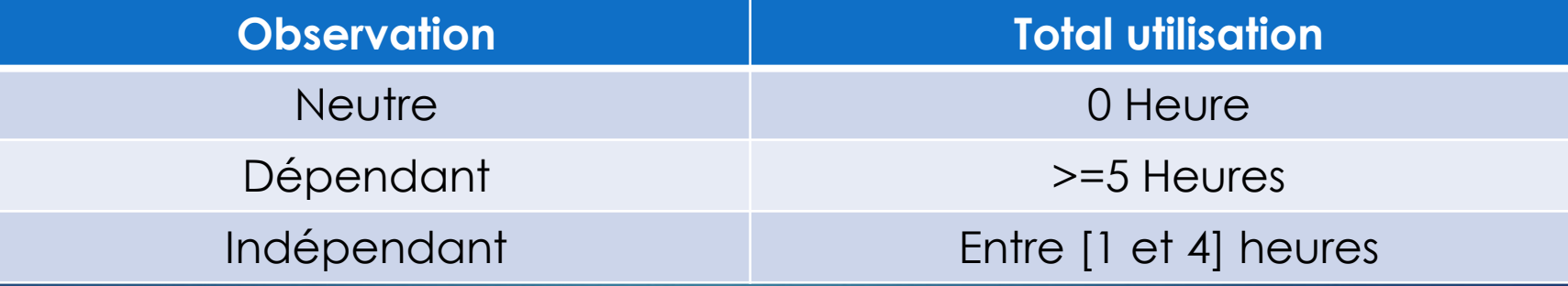

#### **Démarche à suivre :**

**import pandas as pd**

**df = pd.read\_csv('données.csv', sep = ';' , encoding='ANSI')**

**df["Total"] = df.Education+df.Jeux+df.Réseaux+df.communication**

```
for x in df["Total"] :
  if (x== 0) :
     print( " Neutre")
  else :
     if(1<=x<=4) :
      print( " Indépendant")
     else :
       if(x>=5) :
        print( " dépendant")
```